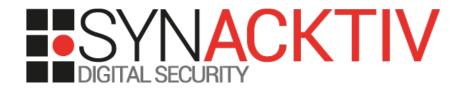

#### Bière sécu Bordeaux 1<sup>st</sup> event

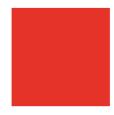

Date 26/02/2020 Place Zytho By Jiss – Daniel – Tiana

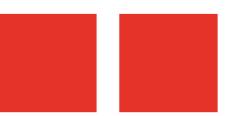

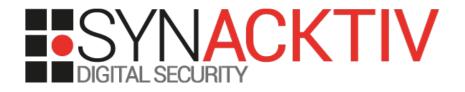

# Combining static and dynamic binary analysis *ret-sync*

Date 26/02/2020 Place Zytho By Jean-Christophe Delaunay

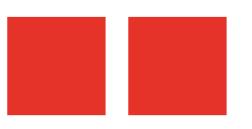

#### Context

#### 2 approaches in reverse-engineering (RE) :

- dynamic (debug) → x64dbg, WinDbg, LLDB, etc.

## Possible to combine both worlds in the same tool...

- but often painful to use (eg. IDA dbg)
- Annoying to switch between multiple tools

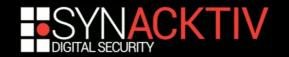

#### Context

#### Classical example:

- I'm debugging using WinDbg, I spot a routine or structure which seems interesting
- I'd like to know if I've already documented it within IDA
- I need to compute the offset from the load address of my module (ASLR/relloc)
- add it to the preferred load address of my module in my idb
- Conclusion: straightforward but painful if I have to do that every 2 minutes
- ... even more painful provided that I use x64dbg for usermode and WinDbg for kernelmode

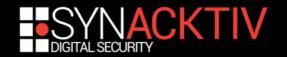

#### Solutions

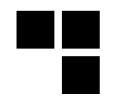

## Code a new tool which would combine both worlds...

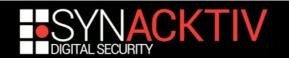

#### Solutions

## Code a new tool which would combine both worlds...

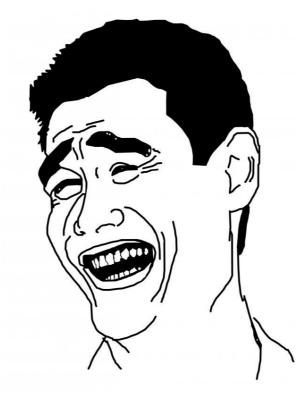

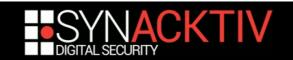

## Solutions

- Code a new tool which would combine both worlds...
- Set-up a glue which would create an interface between the disass and the debugger(s)...

... ret-sync by Alexandre Gazet

https://github.com/bootleg/ret-sync

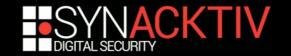

#### ret-sync: support

#### Static:

- IDA
- Ghidra

#### Dynamic:

- WinDbg(-preview)
- GDB
- LLDB
- OllyDbg 1.10
- OllyDbg v2
- x64dbg

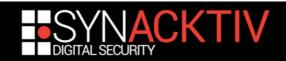

#### ret-sync: features

#### Permits to "follow" the program workflow in IDA/Ghidra view

- "step" in the dbg ==> "step" in the disass static view
- Dynamic switching between multiple idbs
  - trace within toto.exe > trace within toto.idb
  - toto.exe issues a call in fistouille.dll switch to fistouille.idb
- Automagical rebase
- Sending commands to the dbg (bp, hbp, lbl, etc.)
- Custom commands<sup>1</sup>
- All features are available both in disass AND decompiled views
- etc.

<sup>1</sup> the complete list is documented on the project's github

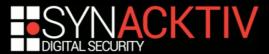

- Clients/servers scheme
- IDA plugin (focus in this presentation):
  - broker (client)
  - dispatcher (server)
- Ghidra plugin: uses the built-in ProgramManager)
- debuggers' plugin: client

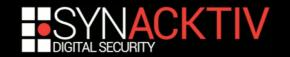

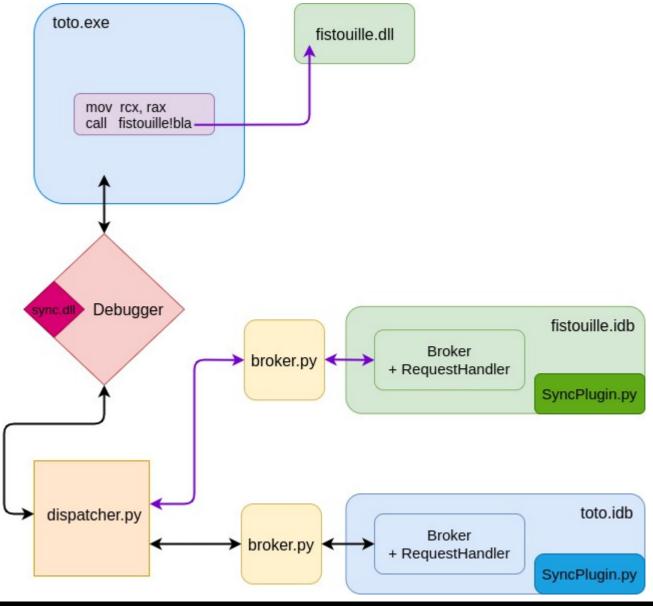

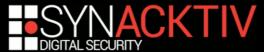

Creates a window dedicated to the plugin configuration through Qt

- Registers some events :
  - QtWidgets.QCheckBox
  - QtWidgets.QpushButton
  - etc.

#### which register some callbacks :

- self.cb\_sync.stateChanged.connect(self.cb\_change\_state)
- self.cb\_hexrays.stateChanged.connect(self.cb\_hexrays\_sync\_state)
- self.btn.clicked.connect(self.cb\_btn\_restart)
- Defines hotkeys
- Defines some command lines options
- Check if the permanent ".sync" configuration file exists

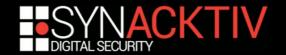

Creates a window dedicated to the plugin configuration through Qt

- Registers some events :
  - QtWidgets.QCheckBox
  - QtWidgets.QpushButton
  - etc.

#### which register some callbacks :

- self.cb\_sync.stateChanged.connect(self.cb\_change\_state)
- self.cb\_hexrays.stateChanged.connect(self.cb\_hexrays\_sync\_state)
- self.btn.clicked.connect(self.cb\_btn\_restart)
- Defines hotkeys
- Defines some command lines options
- Check if the permanent ".sync" configuration file exists

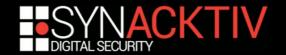

self.cb\_sync.stateChanged.connect(self.cb\_change\_state)

#### init\_broker()

- Instanciates a "Broker" class ----> creates a worker ("RequestHandler" class)
- Launches "broker.py" script

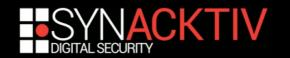

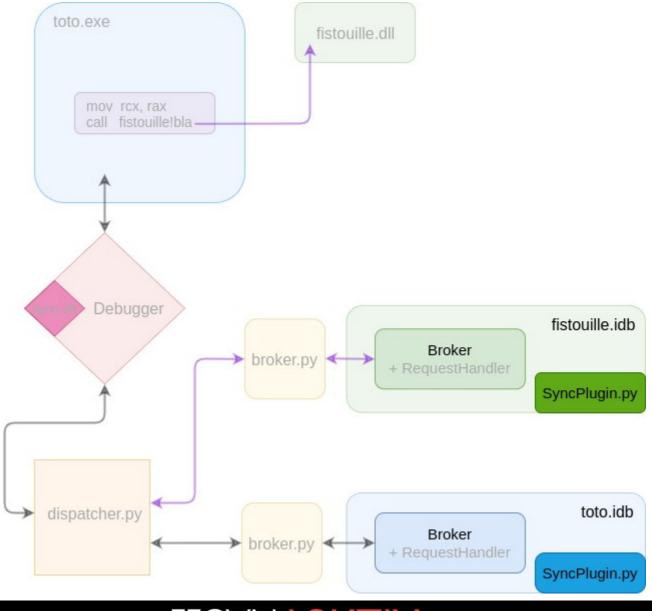

DIGITAL SECURITY

#### Broker

- Historically coded in order to compensate the lack of QtNetwork
- Is a QtCore.Qprocess
- Registers some callbacks
  - self.error.connect(self.cb\_on\_error)
  - self.readyReadStandardOutput.connect(self.cb\_broker\_on\_o ut)
  - self.stateChanged.connect(self.cb\_broker\_on\_state\_change)
- Handles asynchronous messages

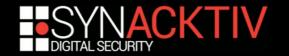

#### Broker

- Historically coded in order to compensate the lack of QtNetwork
- Is a QtCore.Qprocess
- Registers some callbacks
  - self.error.connect(self.cb\_on\_error)
  - self.readyReadStandardOutput.connect(self.cb\_broker\_on\_o ut)
  - self.stateChanged.connect(self.cb\_broker\_on\_state\_change)
- Handles asynchronous messages

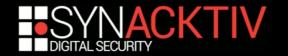

#### Broker

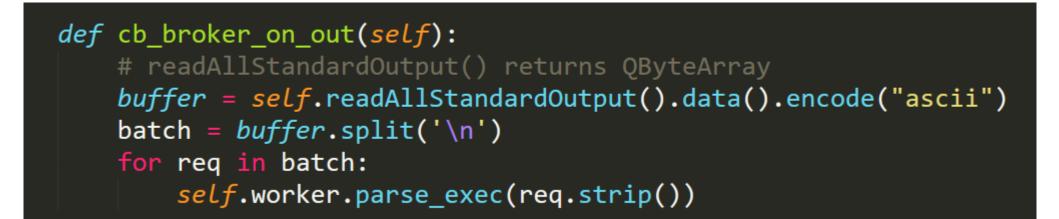

Retrieves everything written to *stdout* and gives it to the worker to be parsed

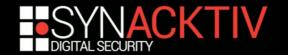

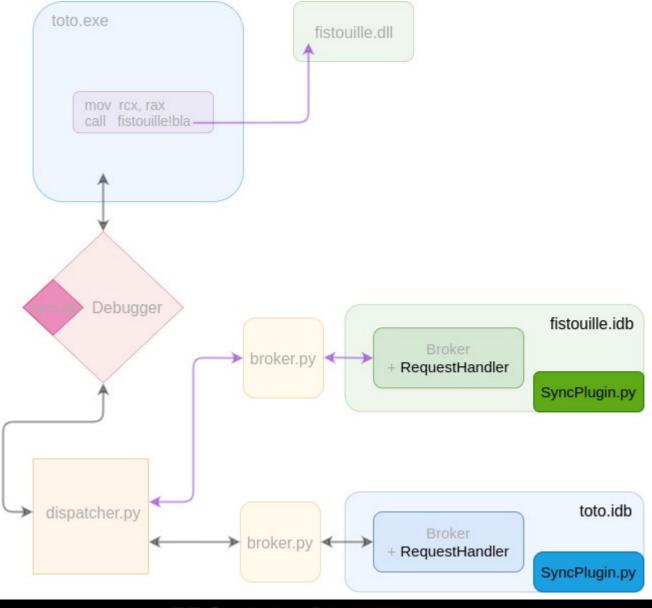

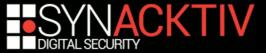

#### RequestHandler

- "Worker" which addresses all data transmitted to it by the Broker
- Handles all actions related to IDA side:
  - Disass by dbg (go, step, bp, lbl, comment, etc.)
  - Dbg b disass (update view, enable/disable, colors, etc.)
- Custom messages exchanged formatted in JSON

{"type":"broker","subtype":"msg","msg":"connected to dispatcher"}

{"type":"broker","subtype":"notice","port":"49678"}

{"type":"dialect","dialect":"windbg"}

{"type":"broker","subtype":"enable\_idb"}

{"type":"loc","base":9223363323289862144,"offset":9223363323290320023}

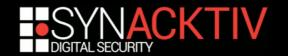

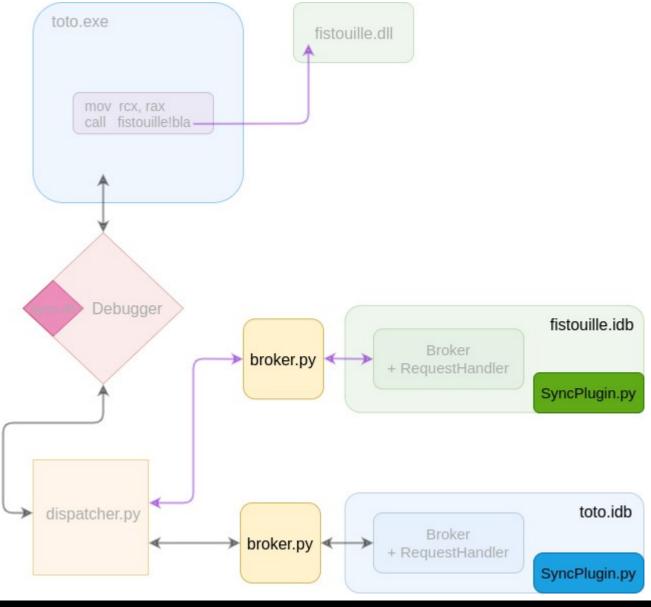

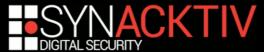

### ret-sync: broker.py

- Instanciates a "BrokerSrv" class:
  - server.bind() binds to localhost
  - server.notify() > run\_dispatcher()
  - server.loop()
- A single instance per idb

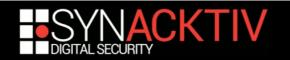

## ret-sync: broker.py

#### Instanciates a "BrokerSrv" class:

- server.bind() binds to localhost
- server.notify() > run\_dispatcher() > launches the "dispatcher.py" server, if not already existing, then connects to it while transmitting the corresponding idb name
- server.loop()
- A single instance per idb

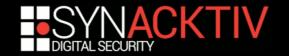

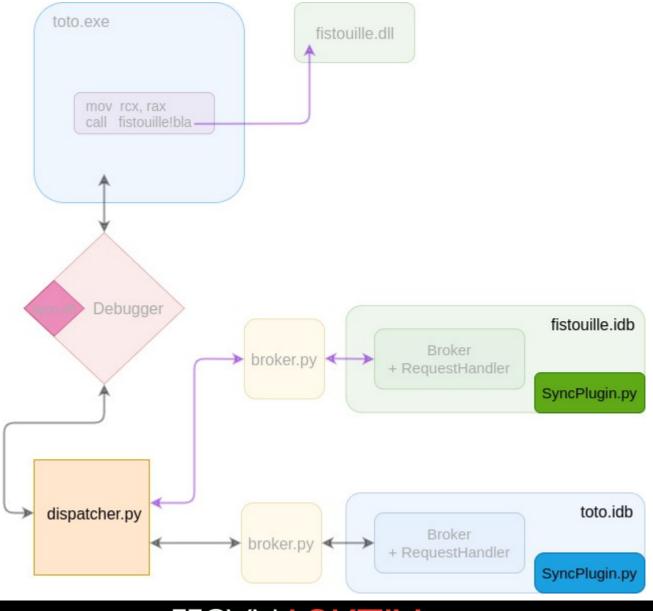

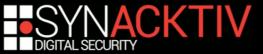

## ret-sync: dispatcher.py

#### Instanciates "DispatcherSrv" class:

- bind() binds to HOST:PORT (from ".sync" file or default)
- loop()
- loop() waits for incoming messages:
  - Brokers (idbs)
  - Debugger(s)
- Dedicated methods depending on requests' types:
  - req\_new\_client
  - req\_new\_dbg
  - req\_dbg\_quit
  - req\_sync\_mod
  - etc.
- Finds the idb matching the module currently debugged (switch\_idb())
- A single global instance

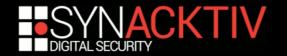

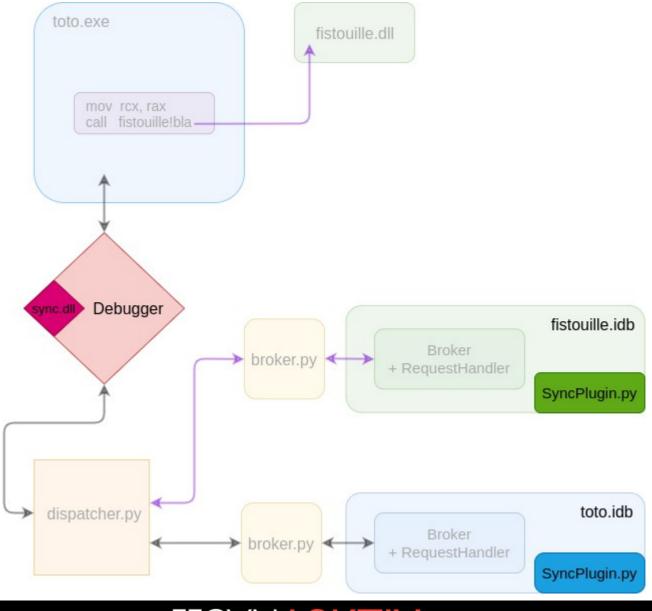

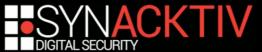

## Ret-sync: debuggers views

- Specific to each debugger
- Connects to the dispatcher
- Sends messages (command "step", command "!sync", module name, etc.)
- Retrieves messages from the dispatcher ("step", "bp", etc.)

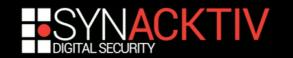

## **Demo time!**

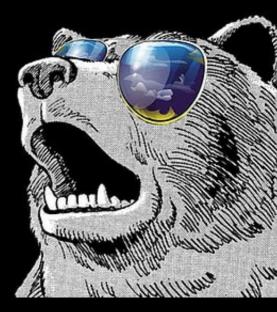

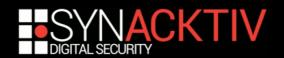

## Do you have any questions?

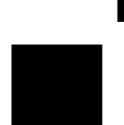

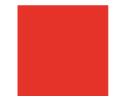

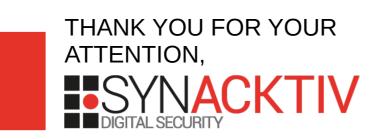